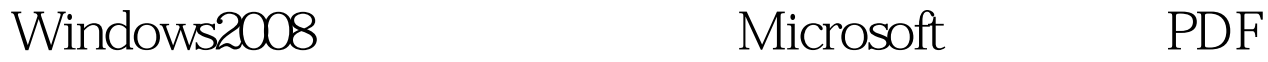

# https://www.100test.com/kao\_ti2020/623/2021\_2022\_\_E9\_85\_8D\_ E7\_BD\_AEWind\_c100\_623930.htm Windows Server 2003

Windows Server 2008

Windows

Windows

 $\blacksquare$ 

 $\text{IT}$ 

Windows

Windows Server 2008

Windows

Windows

主机防火墙和IPSec.

## Windows Windows **Windows**

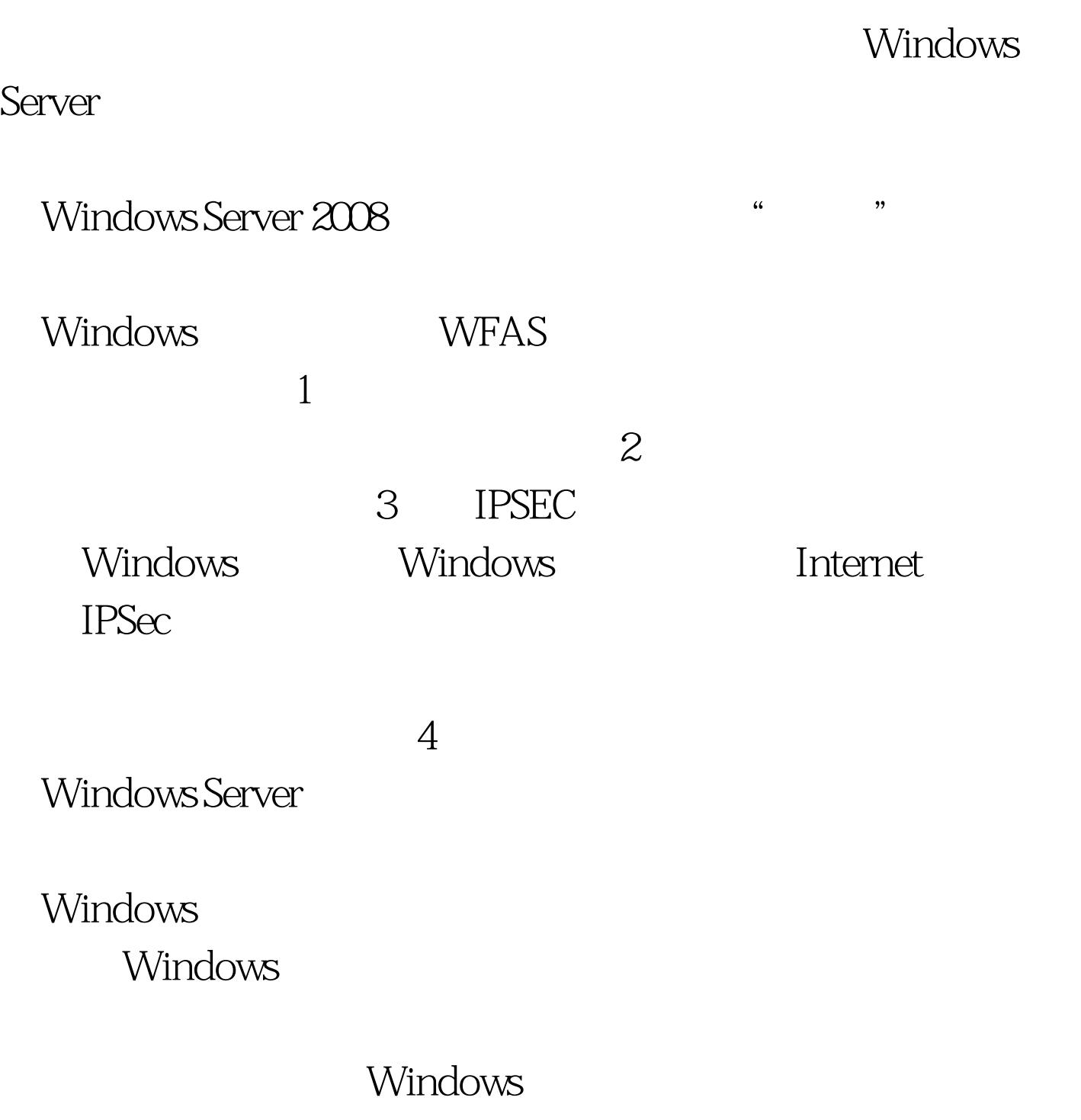

Windows

## $\text{ICMP}$

Windows

Windows

ZoneAlarm Pro

Windows 2008

Windows

Windows Server

Windows

Windows

Windows

, and the contract of the contract of the contract of the contract of the contract of the contract of the contract of the contract of the contract of the contract of the contract of the contract of the contract of the con

Windows MMC

Windows

Windows 2008

 $\mathbb N$ etsh Windows hetsh advfirewall

IPv4 IPv6

Windows hetsh advfirewall

Windows

Windows MMC

Windows

### $2003$ Windows

Windows Windows

> Windows Windows 2008 Windows

## Windows 2008

Windows Server 2003 http://windows.org/

2003 Server Mindows 2008 Server

Windows 2008 Server

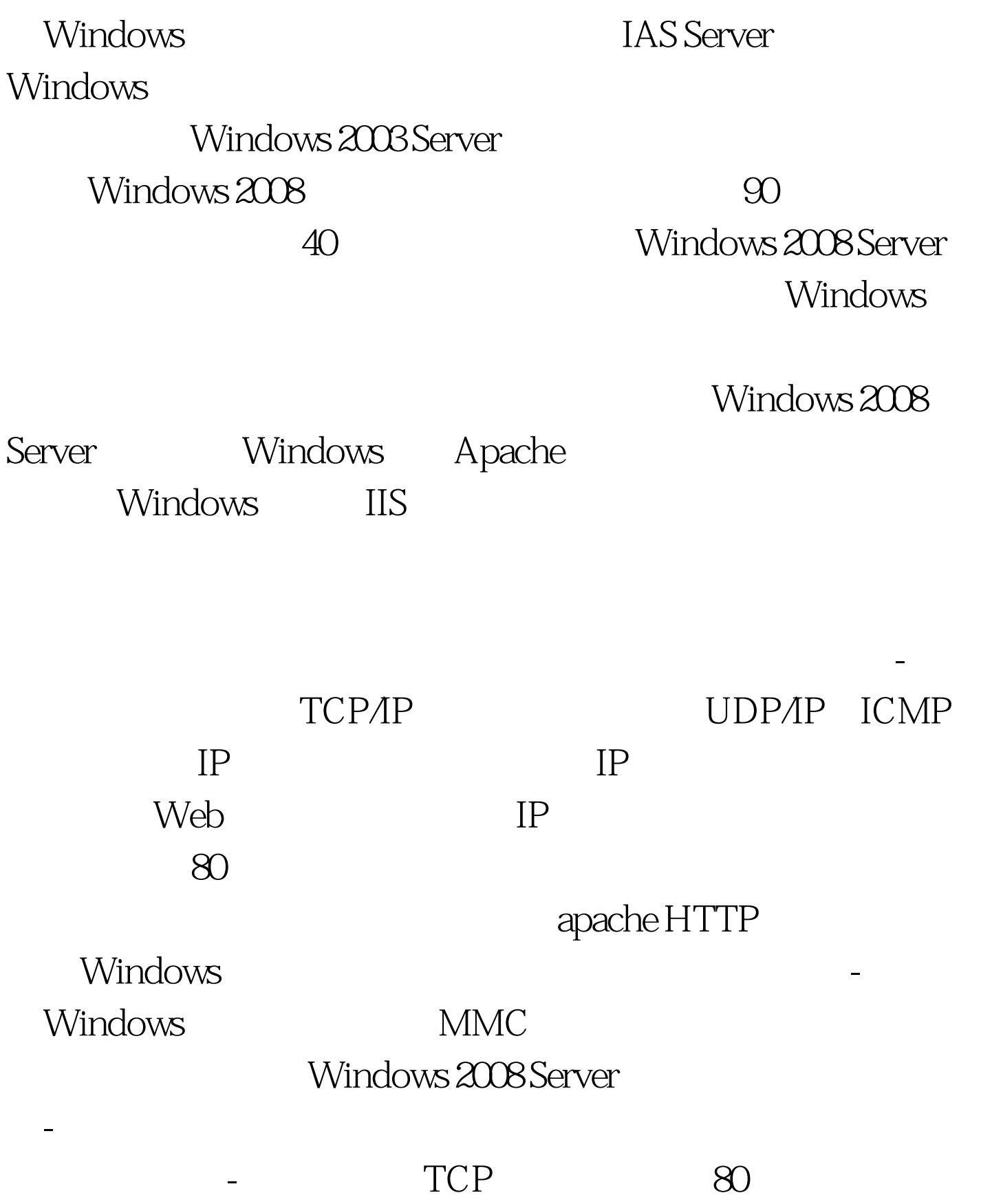

 $IP$ 

Windows 2008 Server

Apache

 $30$ 

#### Windows 2008 Server

 $\frac{1}{2}$  , and the contract of  $\frac{1}{2}$  , and  $\frac{1}{2}$  , and  $\frac{1}{2}$  , and  $\frac{1}{2}$  , and  $\frac{1}{2}$  , and  $\frac{1}{2}$  , and  $\frac{1}{2}$  , and  $\frac{1}{2}$  , and  $\frac{1}{2}$  , and  $\frac{1}{2}$  , and  $\frac{1}{2}$  , and  $\frac{1}{2}$  , a

Windows Server

Windows

100Test www.100test.com